## **COURSE ABSTRACT**

#### **COURSE CODE**

» AUTO-CMFU-0920

### **APPLICABLE VERSIONS**

» Control-M 9.0.20

#### **[DELIVERY METHOD](http://www.bmc.com/education/modality.html)**

» Web-based Training (WBT)

#### **[COURSE DURATION](http://www.bmc.com/education/learning-paths/education-filters-learning-paths.html)**

» 3 Hours

#### **PREREQUISITES**

» None

## **Control-M 20.x: Fundamentals Using (WBT)**

### **Course Overview**

This introductory course is designed to familiarize participants with the functionality of Control-M 9.0.20. The course includes information on how to use the Control-M interface to monitor and manage an environment, including details on how to use Workspaces to create and schedule the job definitions for an environment and Viewpoints to review and monitor job status details.

## **Target Audience**

- » Operators
- » Schedulers
- » Administrators
- » Developers
- » Consultants

## **Learner Objectives**

- » Navigate and perform common functions in the Control-M interface
- » Navigate in the Control-M Web interface
- » Use Workspaces to organize job definitions
- » Create basic job definitions
- » Define basic job scheduling criteria
- » Create and use job calendars
- » Define job and folder parameter settings
- » Specify dependencies between job definitions
- » Specify post-processing actions and notifications for job definitions
- » Use of Viewpoints for the monitoring of a Control-M environment
- » Create and apply filters to customize the content of a Viewpoint
- » Perform various actions on jobs, including modifying job properties, rerunning a job, or confirming a job
- » Use analysis functionality to control and analyze job flow
- » Order jobs from Control-M

BMC, BMC Software, and the BMC Software logo are the exclusive properties of BMC Software, Inc., are registered with the U.S. Patent and Trademark Office, and may be registered or pending registration in other countries. All other BMC trademarks, service marks, and logos may be registered or pending registration in the U.S. or in other countries. All other trademarks or registered trademarks are the property of their respective owners. ©2020 BMC Software, Inc. All rights reserved.

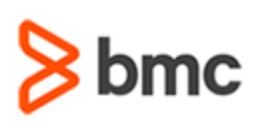

# **Control-M 20.x: Fundamentals Using (WBT)**

## **COURSE ABSTRACT**

#### **COURSE ACTIVITIES**

- » Slide Presentations
- » Engaging Interactions
- » Product Simulations

#### **Control-M LEARNING PATH**

» **<https://www.bmc.com/education/courses/control-m-training.html>**

#### **ACCREDITATION AN[D CERTIFICATION PATHS](http://www.bmc.com/education/certification-programs)**

» This course is not part of a BMC Certification Path.

#### **[DISCOUNT OPTIONS](http://www.bmc.com/education/customer-service/customer-service.html)**

- » Have multiple students? Contact us to discuss hosting a private class for your organization
- » **[Contact us for additional information](http://www.bmc.com/education)**

## **Course Modules**

#### **Module 1: Introduction to Control-M**

- » Overview of Control-M and its Capabilities
- » Introduction to Control-M GUI
- » Working in Control-M GUI
- » Introduction to Control-M Web

#### **Module 2: Creating a Job Workflow**

- » Introduction to Workspaces
- » Specifying Job and Folder Properties
- » Basic Job Scheduling
- » Introduction to Calendars

#### **Module 3: Defining Job Dependencies and Actions**

- » Creating Job Dependencies
- » Specifying Notifications and On-Do Actions
- » Adding Jobs to the Active Environment

#### **Module 4: Monitoring Your Environment**

- » Exploring Viewpoints
- » Using Filters in a Viewpoint
- » Accessing Job Details
- » Finding Jobs in a Viewpoint

#### **Module 5: Performing Job Actions**

- » Controlling Job Execution
- » Analyzing Job Flow
- » Ordering Jobs from a Viewpoint
- » Accessing Alert Information

#### **Course Assessment**

- » End-of-course assessment
- » Passing score is 80%

BMC, BMC Software, and the BMC Software logo are the exclusive properties of BMC Software, Inc., are registered with the U.S. Patent and Trademark Office, and may be registered or pending registration in other countries. All other BMC trademarks, service marks, and logos may be registered or pending registration in the U.S. or in other countries. All other trademarks or registered trademarks are the property of their respective owners. ©2020 BMC Software, Inc. All rights reserved.

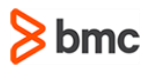